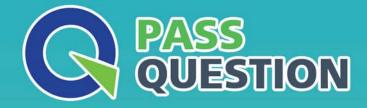

# QUESTION & ANSVER HIGHER QUALITY, BETTER SERVICE

Provide One Year Free Update! https://www.passquestion.com

## Exam : C\_EPMBPC\_10

Title: SAP Certified ApplicationAssociate - SAPBusinessObjects Planningand Consolidation 10.0

### Version : DEMO

1. Which parameters are mandatory for a EVDRE function?

Note: There are 2 correct answers to this question.

- A. KeyRange
- B. OptionRange
- C. FormatRange
- D. ExpandRange
- E. Application

Answer: A,E

2.What activities are possible while running a data management package in BPC for NetWeaver? Note: There are 3 correct answers to this question.

- A. Loading data from InfoProviders
- B. Importing master data attributes
- C. Importing master data hierarchies
- D. Importing transaction data
- E. Importing master data descriptions

Answer: A,D,E

3. When a user tries to log in to an Application using BPC for Excel, the Application does not appear in the list of available Applications the user just created.

What is the problem?

- A. The user is not created correctly.
- B. The Application is not created correctly.
- C. The member access profile is not correct.
- D. The task profile is not correct.

#### Answer: C

4. What tasks can be done using the Web Administration?

Note: There are 2 correct answers to this question.

- A. Changing documents type but not document subtype
- B. Activating but not deactivating auditing
- C. Adjusting the version number of a report template
- D. Setting up file types

#### Answer: C,D

5. Which step is required to store a comment to a filled cell in an Excel pop-up in BPC for NetWeaver?

- A. Save the Excel workbook locally.
- B. Enable comments in the Application parameters.
- C. Assign a keyword.
- D. Enable comments in the Application Set parameters.

#### Answer: B